# **Byte nelletere**

**di Fabio Marzocca (IWOCAC)**

## **RITY con il C-64**

*Con l'ingresso del personal computer nella stazione radio, si è registrato un notevole incremento del traffico R17Y (radiotelescriventi); dalle onde corte alle VHF,* i *toni dei codici Baudot attraversano l'etere con l'incessante cadenza caratteristica della modulazione FSK.*

*Questo fenomeno straripante è dovuto alla relativa semplicità con cui è possibile trasformare il proprio personal in una vera e propria radiotelescrivente più silenziosa, leggera e veloce delle vecchie, ma gloriose, TG-7 di qualche decina di anni fa.*

*Sul numero* 44 *di MC abbiamo parlato di una stazione mailbox automatica in RTTY, governata da una scheda Appie, con la quale è possibile collegarsi per depositare messaggi o rileggere comunicazioni lasciate da altri colleghi.*

*Questo mese pubblichiamo il lavoro che* ci *ha inviato Giuseppe Leoni da Valdagno (VI): si tratta di un programma per la gestione automatica di una stazione R17Y per Commodore* 64 *che impiega, come unità di memoria di massa,*

## **RTfY UNO**

*il registratore a cassette.*<br> **RTTY UNO**<br> *di Giuseppe Leoni (I.*<br> *Valdagno (VI) di Giuseppe Leoni (I3LPO) Valdagno (VI)*

Il programma RTTY UNO gestisce le funzioni di un mailbox in radiotelegrafia-Baudot tramite un computer C64 e per la sua realizzazione è stato preso spunto dal programma «Terminal Emulator» di Leo Rutigliano, apparso sul numero 30 di MC.

Le caratteristiche di RTTY UNO sono le seguenti:

- riceve, memorizza e ritrasmette messaggi su richiesta degli utenti;

- cancella messaggi su specifica richiesta degli utenti;

- salva su nastro ogni messaggio in arrivo:

- salva su nastro tutta la serie di messaggi residenti in memoria in caso di interruzione volontaria;

- ricarica da nastro tutta la serie di messaggi esistente al momento dello spegnimento;

- visualizza i messaggi in memoria su richiesta dell'operatore;

- inserisce i messaggi su richiesta dell'operatore;

- prepara messaggi circolari e li ritrasmette all'infinito con pause di circa trenta secondi.

In pratica, quindi, collegando la user port del C64 al ricetrasmettitore attraverso un modem, si potranno ricevere, memorizzare, ritrasmettere o salvare su nastro i messaggi scambiati da un gruppo di utilizzatori.

Il funzionamento è quello canonico riservato ai programmi di mailbox; RTTY UNO, infatti, ricevuta una particolare stringa di comando, chiede al corrispondente di identificarsi e successivamente avvisa l'interessato se esistono messaggi giacenti per lui. In caso positivo, i messaggi vengono trasmessI.

Letti i messaggi a lui diretti, il corrispondente dovrà cancellarli per liberare spazio in memoria, ed avrà la possibilità di depositarne degli altri. A disposizione degli utenti del programma c'è anche un buon editing da usare in fase di registrazione del messaggio.

La parte grafica del programma, per ragioni di semplicità, è stata ridotta all'osso, come pure la presentazione; d'altra parte RTTY UNO è stato studiato per lavorare in assenza di operatore, per cui una volta lanciato, si potrebbe anche spegnere il monitor.

Le stringhe in arrivo per i vari comandi vengono bufferizzate negli indirizzi 19995-20000 e, per rendere più veloce la ricerca, queste sono state fissate a cinque caratteri. Ciò va un po' a scapito della precisione del sistema, ma a vantaggio della velocità di ricezione.

Le chiavi di accesso, come si vede nell'elenco comandi sono composte da insiemi di lettere; queste possono anche essere modificate per assumere, ad esempio, il valore di codici numerici come 001, 002...00N

Nel caso di RTTY UNO sono state impiegate, per le istruzioni, le prime tre lettere del comando, per ragioni mnemoniche (linee 2100-2200). l messaggi predefiniti possono essere facilmente modificati, tenendo però presente che le stringhe non possono essere più lunghe di 80 o 255 caratteri (Iine 2900 e seguenti).

Questo programma è disponibile su cassetta presso la redazione. Vedere l'elenco dei programmi disponibili e le istruzioni per l'acqui $sto a$  pag.  $130$ .

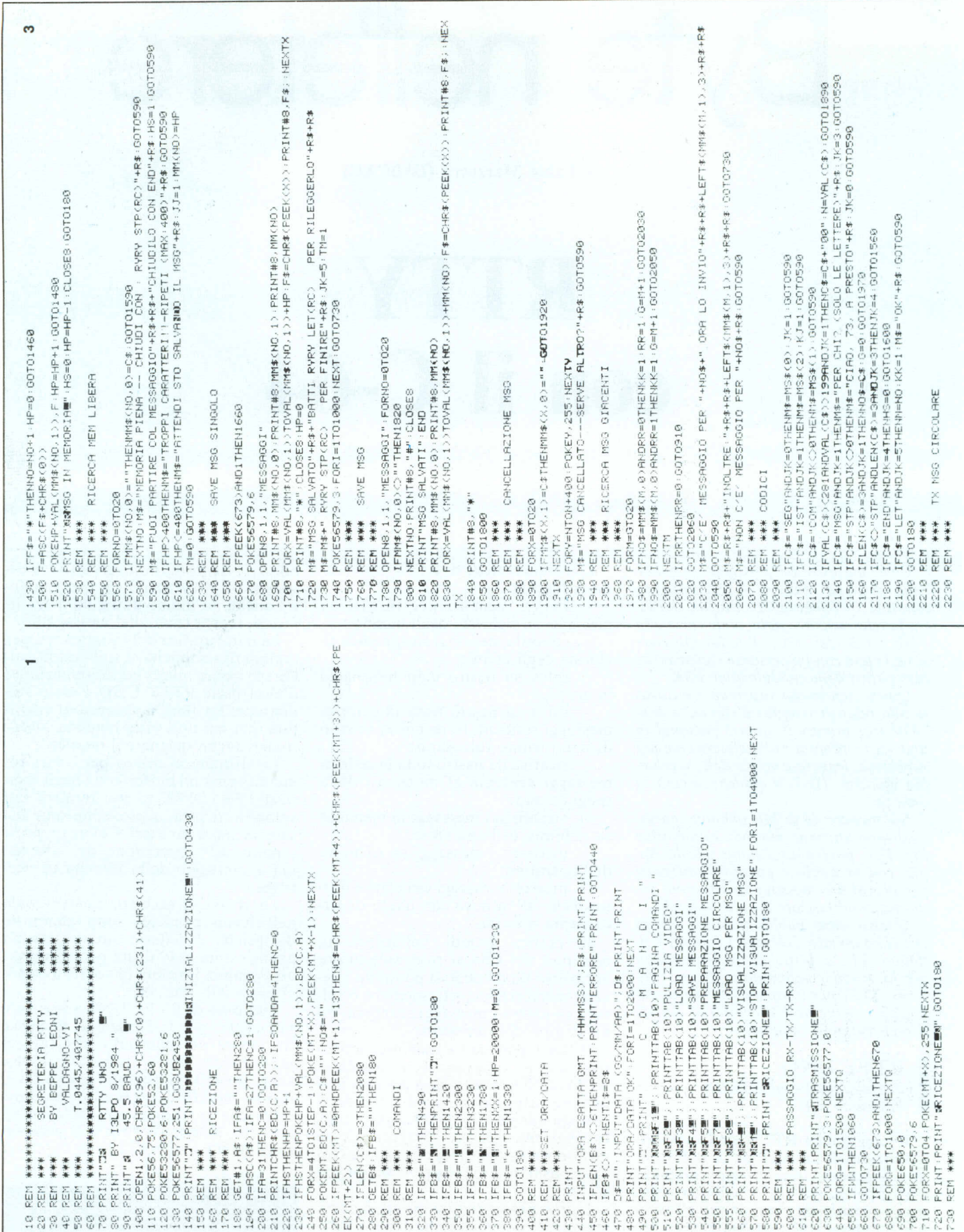

ı

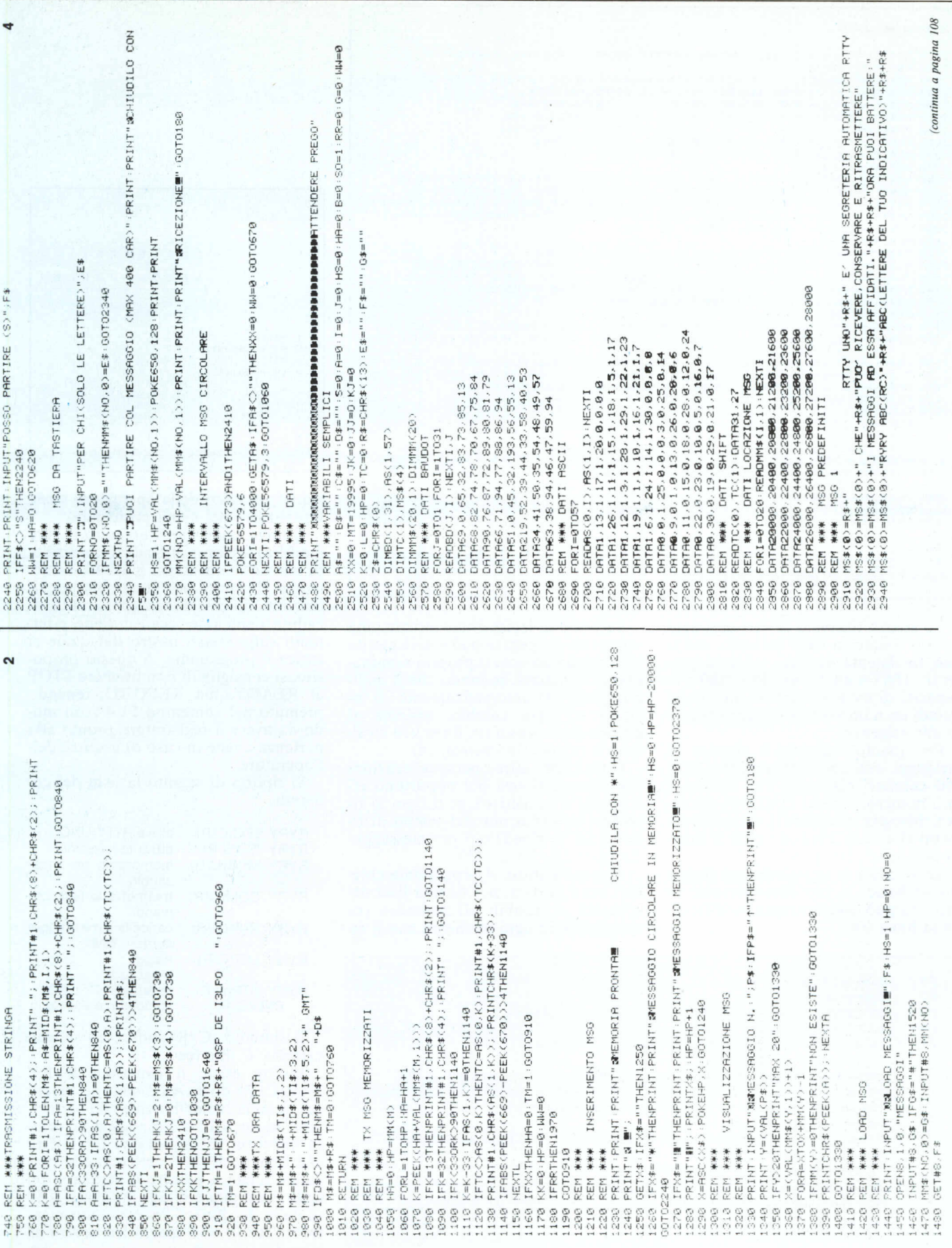

(segue da pagina 107) 2950.MS\$(0)=MS\$(0)+"IN SEGUITO"+R\$+R\$+"PER AVERE ISTRUZIONI: RYRY IST(RC)" 2960 REM \*\*\* MSG<sub>2</sub>  $2970$  MS\$(1)="COMANDI FUNZIONI"+R\$+R\$+"RYRY SEG(RC) ATTIVA 'RTTY UNO'"+R\$ 2980 MS#(1)=MS#(1)+"RYRY IST(RC) ATTIVA LE ISTRUZIONI"+R#<br>2990 MS#(1)=MS#(1)+"RYRY IST(RC) ATTIVA LE ISTRUZIONI"+R#<br>3000 MS#(1)=MS#(1)+"RYRY COM(RC) ATTIVA QUESTO MESSAGGIO"+R# SOOD NORALS-MORALIST ETER CUNNICRO DILLUM MUDISIO NUMBER IN 1978<br>3010 MS\$(1)=MS\$(1)+"RYRY NNN(RC) CANCELLA MESSAGGIO NUMBER-1<br>3020 MS\$(1)=MS\$(1)+"RYRY STP(RC) RESSETTA "RTTY UNO""+R\$ 3939 MS#(1)=MS#(1)+"RVRV LET(RC) LEGGE MSG"+R\$ 3040 REM \*\*\* MSG3 Juan KEM WAW MSUJ<br>2050 MS\$(2)="DOPD AVER APERTO 'UNO' BISOGNA PASSARE "+R\$+"LE TRE LETTERE DEL "<br>2060 MS\$(2)="S\$(2)+"PROPRIO INDICATIVO."+R\$+"UNO INVIERA' SUBITO TUTTI GLI "<br>2070 MS\$(2)="S\$(2)+"EVENTUALI"+R\$+"MESSAGGI GIAC 3090 MS\$(2)=MS\$(2)+" CON NNN (NNN IL NR."+R\$ 3100 REM ### MSG4 3110 MS#(3)="IN ALTO A SINISTRA PRIMA DEL MESSAGGIO)"+R# 3110 MS\$(3)="IN HLIO H SINISTRA PRIMA DEL MESSHOODU"\*R\$<br>3120 MS\$(3)=MS\$(3)+"ORA SI POTRA' CHIUDER CON STP O"+R\$+"DEPOSITARE UN"<br>3130 MS\$(3)=MS\$(3)+" MESSAGGIO CON MSG, PRIMA"+R\$+"PERO' VERRA' CHIESTO IL"<br>3140 MS\$(3)=MS\$(3) 3160 REM \*\*\* MSG5 SIZO MS\$(4)="SARA' CHIESTO SE SI VUOL RILEGGERE IL"+R\$+"MESSAGGIO CON LET,"+R\$<br>3130 MS\$(4)="SARA' CHIESTO SE SI VUOL RILEGGERE IL"+R\$+"IN CASO DI ERROR 3190 MS\$(4)=MS\$(4)+"SI SEGUE LA PROCEDURA"+R\$+"DELLA CANCELLAZIONE VISTA SOPRA"<br>3200 MS\$(4)=MS\$(4)+R\$+"NB.NB. CHIUDI SEMPRE I MSG CON END ED"+R\$+"UND CON STP"<br>3210 MS\$(4)=MS\$(4)+R\$+"RC+RIT.CARRELLO+INTERLINEA O RETURN"+R\$<br> 3230 REM \*\*\* 3240 REM \*\*\* LOAD MSG \* MSG<br>3250 REM \*\*\* 3260 PRINT INPUT"XXLORD MSG PER MSG NR. " NO HS=1 HP=0 S270 OPENG.1.0."MESSAGGI"<br>3280 INPUT#8, MM\$(NO.0) INPUT#8, MM\$(NO.1) INPUT#8, MM(NO) 3290 GET#8, F# IFF#="#"THEN3320 3300 F=ASC(F\$+CHR\$(0)) 3318 POKEHP+VAL (MM\$(NO.1)), F HP=HP+1:00T03298 3320 PRINT" NORSO IN MEMORIA -- PER IL PROSSINO FSE" (HS=0 HP=HP-1 CLOSES GOTO180 READY.

Figura 1 - Listato del programma RTTY UNO.

Lo spazio riservato ai vari messaggi è stato fissato in 8400 caratteri, ma si può facilmente variare, tenendo presenti i DATA alle linee 2850-2880 e la capacità di memoria del 64, ottenendo quindi un numero di messaggi adeguato alle esigenze.

Per quanto riguarda il numero di messaggi, essi sono attualmente 21 di 400 caratteri ciascuno. Per variare il loro numero, oltre ai DATA di cui sopra, bisogna adeguare i dimensionamenti alla linea 2560 ed i cicli di ricerca alle linee 1560 e 1970.

La velocità di trasmissione è fissata sui 45 baud, la più comunemente in uso, ma può essere variata modificando la linea 100.

Secondo la legislazione attuale, una segreteria del genere può essere gestita solo dando ad essa il proprio nominativo di chiamata, in modo che il mailbox provveda automaticamente ad inviarlo ad ogni cambio, assieme al gruppo-data-orario (in linea 910 sostituire il nominativo personale).

Oltre alle altre personalizzazioni che ognuno riterrà più opportuno effettuare, si suggerisce, se il caso lo richiede, la variazione del tempo di ritardo fra le ripetizioni del messaggio circolare alla linea 2430.

Appena partito, il programma chiede l'ora e la data, poi dà una lista dei comandi accessibili all'operatore (richiamabile in ogni momento con il ta-

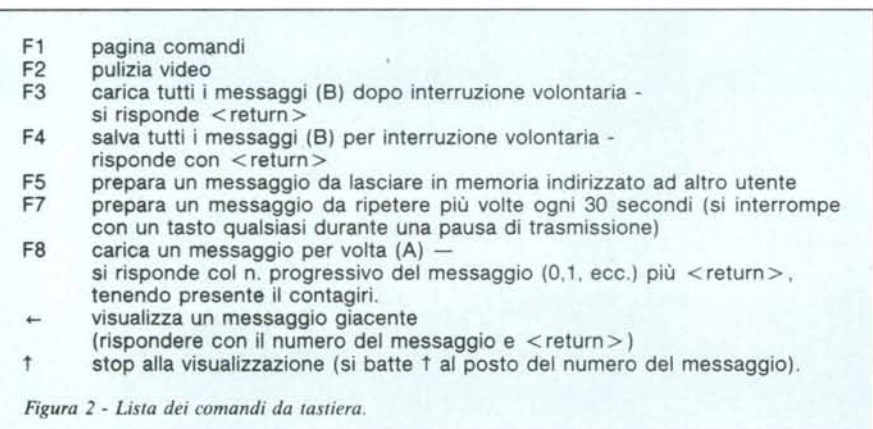

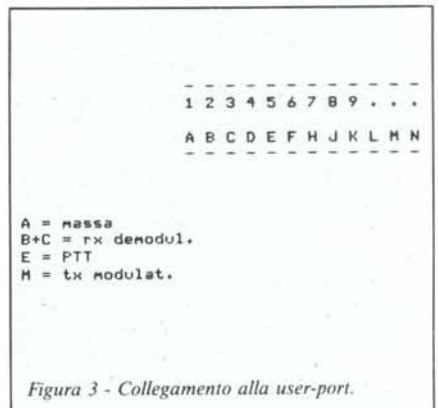

sto F1). Il resto delle operazioni viene visualizzato nel menu principale.

Il salvataggio viene eseguito in due modi: a) ad ogni messaggio in arrivo, b) per tutti i messaggi giacenti in memoria. Il primo caso serve solo per situazioni di emergenza (possibilità di caduta della rete, ecc.) e viene effettuato sullo stesso nastro dal quale si carica il programma. A questo proposito, si consiglia di non premere STOP al READY, ma RECORD, tenendo premuto nel contempo PLAY, in modo da avere il registratore pronto alla partenza anche in caso di assenza dell'operatore.

Si riporta di seguito la lista dei comandi:

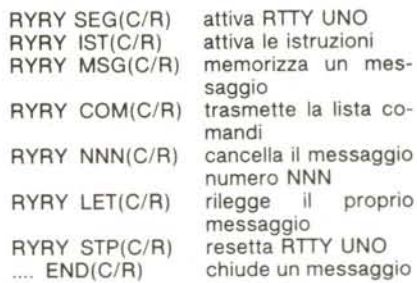

Il simbolo  $(C/R)$  indica un ritorno carrello + line-feed.

Inoltre esiste il comando RYRY XYZ(C/R) dove XYZ sono le lettere del nominativo dell'utente che permettono la ricerca fra i messaggi giacenti in memoria. È importante far notare che la parte RYRY del comando può essere lunga a piacere o mancare del tutto; essa non è infatti influente ai fini della decodifica del comando mentre invece lo è lo spazio fra la stringa RY ed il comando.

## *PC JlDV86 ~ SERIE* **SEMPRE** 100% IBM PC COMPATIBILE

## ANCORA PIÙ **AFFIDABILE** " **ANCORA PI CONVENIENTE**

Completamente rinnovato nell'estetica, l'Advance - ora nella nuova versione ADV86 - è il risultato di due anni di continui miglioramenti derivati dall'esperienza di migliaia di installazioni.

Non solo. In occasione della 2ª serie l'ADV86 offre caratteristiche e possibilità completamente nuove; fra queste la monoscheda, floppy da 360 e 720 K, hard disk fino a 33MB, possibilità di multiposto di lavoro, pacchetti di elaborazione testi, di tabellone elettronico e di data base.

Inoltre la disponibilità di manuali opzionali e manuali per l'operatore e per l'addestramento scritti in italiano. E infine l'inedito materiale doppio strato (metallo/plastica) con cui è realizzato.

Nessun compatibile ha finora annunciato una vera seconda serie con simili caratteristiche. Questo vuoi dire che l'ADV86 ha ancora un bel vantaggio.

## Seconda serie con simili caratteristiche. Questo vuole La Condor si riserva la possibili dire che l'ADV86 ha ancora un bel vantaggio.<br>
FORTUNATI QUEI RIVENDITORI DI PC<br>
CHE VOGLIONO SAPERNE DI PIÙ ~~RTUNATI **QUEI RIVENDITORI DI PC** ... **CRE VOGLIONO SAPERNE DI PIÙ** J;; OlsmtllUTOREE8CllJSM) I~PEDISCONO QUESTOTAGLIANDO, **IIco**

I

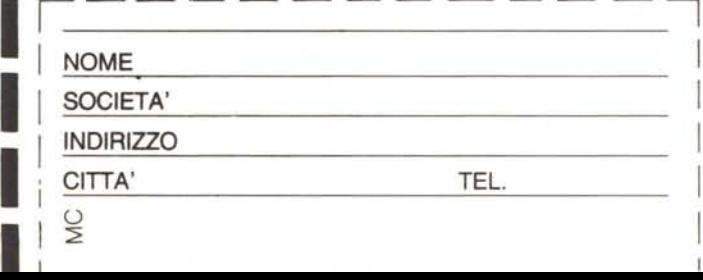

### ALTRE CARATIERISTICHE

*comprese nel prezzo*

I

I

• schede colore e grafica • interfaccia RS232 e parallela

NUOVA FILIALE A ROMA

• espandibile a 640K sulla scheda madre • alimentatore da 130WATI

#### *non comprese nel prezzo*

la gamma di schede e di software Condor disponibile per l'IBMPC

PREZZI DELLE CONFIGURAZIONI BASE (gli add-on sono sempre inclusi)

- configurazione con 128K, 2 floppy da 360K e monitor 3.600.000 lire
- idem ma con hard disk da 10MB e 1 floppy da 360K 5.950.000 lire
- $\bullet$  configurazione biutente con 640K e disco da 10MB 9.250.000 lire

stiche e prezzi anche senza preawiso

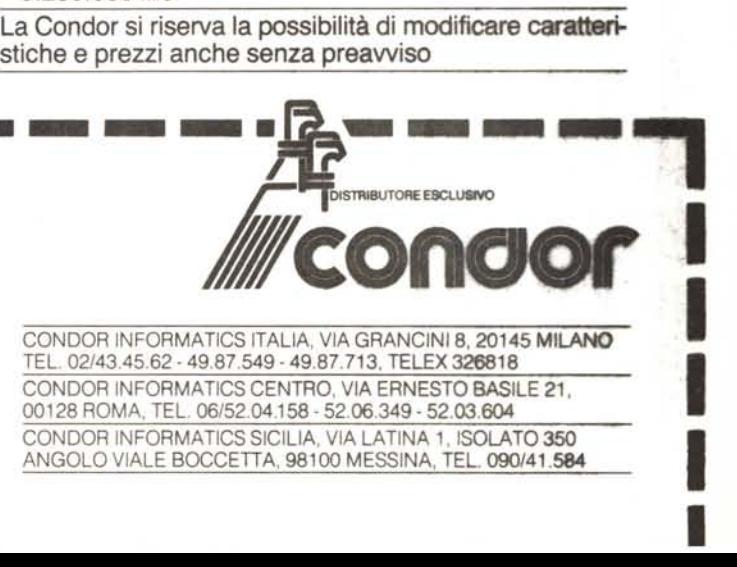

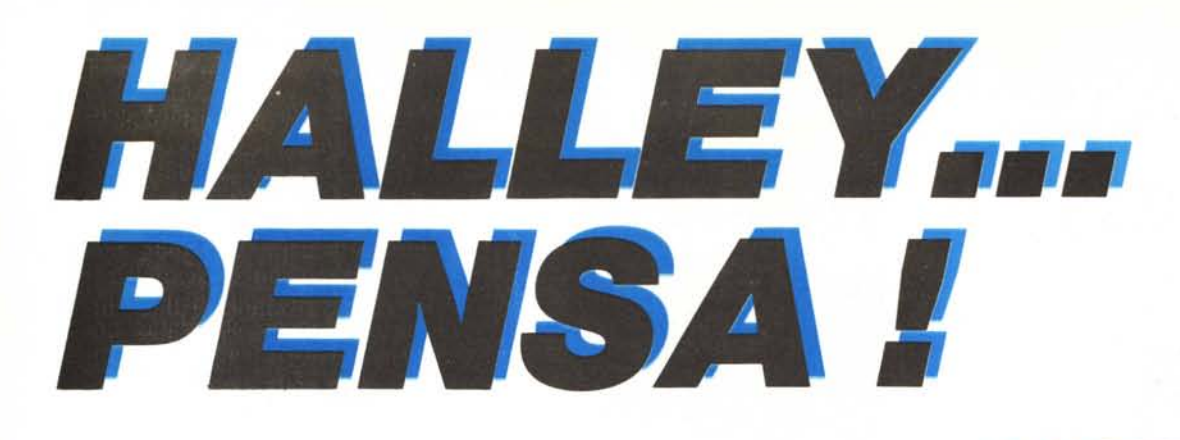

## **Si, ha pensato proprio a Voi, offrendosi all'incredibile prezzo di . 1. 0.000.**

Il computer HALLEY accetta tutto il software sviluppato per il computer IBM PC/XT\* come l'MS-DOS 1.1 e 2.0 ecc., l'UCSD-p System, il GW-BASIC, il CP/M-86, il Lotus 1-2-3, il Multiplan, il Wordstar, il VisiOn e tantissimi altri. È un vero IBM PC/XT\* compatibile, ha un prezzo assolutamente imbattibile. HALLEY è distribuito dalla CAFCO s.r.l. in tutto il territorio italiano ed è disponibile nelle seguenti versioni:

### **HALLEY CFC-1000**

- CPU 8088 4,77 MHz; coprocessore matematico 8087 (opzionale).
- $-$  256 KB RAM, espandibile a 640 KB.
- BIOS (IBM\* compatibile).
- $-$  8 K ROM espandibile fino a 48 KB. - Un 5 1/4" floppy disk slim drive da
- 320 KB DD/DS. - Scheda standard 6845 per grafica a colori incorporata, 16 KB di memoria video.
- 1 porta parallela per collegamento con stampante.
- $-$  Tastiera IBM\* compatibile  $$ versione italiana o USA a scelta.
- Monitor 12" monocromatico professionale.

**Lire 1.690.000** (I.V.A. esclusa)

## **HALLEY CFC·2000**

Idem come per mod. CFC-1000 con le seguenti varianti:

- $-$  256 KB RAM.
- $-$  Due 5 1/4" floppy disk slim drives da 320 KB DDIOS.

**Lire 1.890.000** (I.V.A. esclusa).

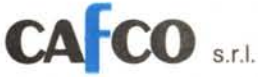

#### **HALLEY CFC-2100 Portatile**

Idem come per mod. CFC-2000 con monitor 9" monocromatico incorporato. **Lire 1.990.000** (I.V.A. esclusa)

HALLEY

**MANITY** 

## **HALLEY CFC-6000**

Idem come per mod. CFC-2000 con le seguenti varianti:

- $-$  640 KB RAM.
- $-$  1 slim 5 1/4" floppy disk drive da 320 KB DD/DS.
- $-$  1 slim hard disk da 10 MB.

**Lire** 3.490.000 (I.V.A. esclusa) **Lire 3.990.000** (I.V.A. esclusa) con hard disk drive da 20 MB.

## **HALLEY CFC-8000**

(IBM\* PC/AT compatibile)

- $-$  CPU 80286 a 16/24 bit; coprocessore matematico 80287 (opzionale).
- 512 KB RAM espandibile fino a 3 MB.
- 1 floppy disk drive da 1,2 MB DD/DS.
- 1 hard disk drive da 20 MB.
- Scheda grafica/colore incorporata.
- Tastiera IBM\* compatibile
- Monitor 12" monocromatico professionale.
- Possibilità di espansione della memoria di massa fino a 41,2 MB.
- Lire 6.990.000 (I.V.A. esclusa).

Note of Degrado or wanted thromaginal degrado and a sequence example and

Via Roggiuzzole 1, 33170 Pordenone, Tel. 0434/550340-550044 Telex 460848 - Telefax 0434/550044